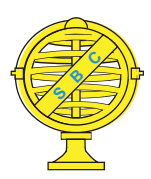

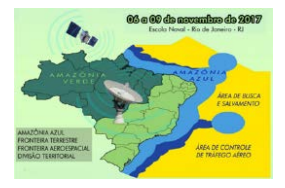

# **COMPARAÇÃO DE LEVANTAMENTO GEODÉSICO E LEVANTAMENTO AEROFOTOGRAMÉTRICO COM AERONAVE REMOTAMENTO PILOTADA PARA USO EM GEORREFERENCIAMENTO DE IMÓVEIS RURAIS**

*I. M. G, Ramos<sup>1</sup>, L. A, Lima<sup>2</sup>, T. M. G, Silva<sup>3</sup>, R. B. A, Gallis<sup>4</sup>, R. L, Barbosa<sup>5</sup>, G. N, Guimarães<sup>6</sup>*

1,2,3,4,5,6 Universidade Federal de Uberlândia – Campus Monte Carmelo

**Comissão IV - Sensoriamento Remoto, Fotogrametria e Interpretação de Imagens**

## **RESUMO**

 A fim de obter maior praticidade na realização do georreferenciamento, a aplicação de novas tecnologias estão sendo testadas e estudadas. O levantamento geodésico é um dos métodos mais utilizados, pois atende a precisão desejada, já a fotogrametria usando RPAs é reconhecida por sua agilidade e eficiência, além de ser um procedimento relativamente de baixo custo, sendo esta indicada para mapeamentos de pequenas áreas, devido a sua autonomia e altura de voo. O uso de RPAs (Aeronave Remotamente Pilotada) tem ganhado notoriedade por ser uma forma de levantamento que possibilita a elaboração de produtos variados, como ortoimagens, mapas cadastrais, temáticos, topográficos entre outros.

**Palavras-chave:** Levantamento, Georreferenciamento, Fotogrametria, Geodésia.

## **ABSTRACT**

In order to obtain practicality in the georeferencing of rural areas, the application of new technologies is being tested and studied. The geodetic survey is one of the most used methods, given the precision required, since the photogrammetry using vants is recognized by the agility and efficiency, and low cost, indicated for small area mapping, due to its autonomy and flight height. The use of RPAs (Remotely Pilot Aircraft) has gained notoriety because it is a survey that allows the elaboration of varied products, such as orthoimages, cadastral maps, thematic, topographical, among others.

**Keywords:** Surveying, Georeferencing, Photogrammetry, Geodesy.

## 1- INTRODUÇÃO

O uso de RPAs (Aeronaves Remotamente Pilotadas) vem se tornando mais frequente pois apresenta eficácia em sua utilização no processo de levantamento aerofotogramétrico para geração de

produtos cartográficos com rapidez, precisão e custos reduzidos.

Com o crescente aumento da autonomia de voo dessas aeronaves, assim como a utilização de sistemas de imageamento embarcados com maiores

resoluções espectrais e geométricas e Sistemas de Navegação GNSS (Global Navigation Satellite System) integrados aos Sistema de Navegação Inercial, proporcionando melhor acurácia ao

## 2- OBJETIVOS

O objetivo deste trabalho é comparar o levantamento geodésico realizado no campus da UFU – Universidade Federal de Uberlândia, campus Monte Carmelo e o voo aerofotogramétrico realizado, onde os vértices serão medidos numa ortoimagem proveniente de um voo com um RPA.

#### 3 – MATERIAIS E MÉTODOS

A área levantada é da Universidade Federal de Uberlândia (UFU), Campus Araras, situada na cidade de Monte Carmelo, Minas Gerais. O local do Campus é definido pelo município como rural que faz divisa com outras propriedades rurais. O perímetro do imóvel é demarcado e cercado por alambrado. Os dados a serem apresentados foram obtidos por meio de um levantamento geodésico e um voo aerofotogramétrico. No levantamento geodésico foram usados como um referencial de precisão para a comparação a ser realizada entre os dois metódos.

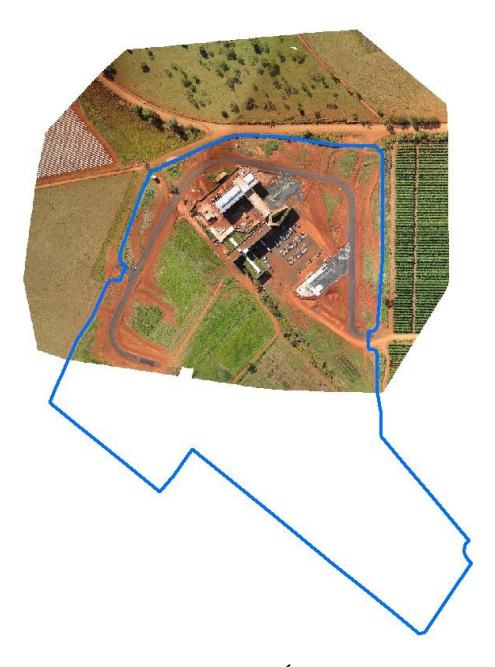

Fig. 1 - Área de estudo

georreferenciamento das imagens faz com que os RPAs possam ser utilizados no mapeamento topográfico de áreas rurais para fins de georreferenciamento.

## 3.1–LEVANTAMENTO GEODÉSICO

O levantamento de campo, efetuado por (MENDES, T. R., 2016) utilizou dois receptores GNSS, seguiu as instruções da Norma Técnica para Georreferenciamento de Imóveis Rurais do Incra (Instituto Nacional de Colonização e Reforma Agrária) lei nº 10.267 de 2001, 3º Edição, que prevê regularização das terras e áreas não certificadas para criar um banco de dados com os imóveis rurais presentes no território brasileiro.

Na execução do trabalho foram usados dois receptores. O Hiper V que é da marca TOPCON. Este modelo permite realizar trabalhos no método de posicionamento Real Time Kinematic (RTK) e pósprocessado. E também um receptor Promark 500 é um receptor L1/L2 Geodésico de alto padrão e possui a capacidade de multiconstelações (GPS + GLONASS + SBAS).

No levantamento foram utilizadas duas estações como base, com um par de receptor Hiper V em cada uma.

O pós processamento das coordenadas foi realizado utilizando um serviço online do IBGE, disponível no (http://www.ppp.ibge.gov.br/ppp.htm). Os pontos foram levantados pelo método de posicionamento Relativo Estático Rápido. O tempo de rastreio durou entre 5 a 10 minutos, dependendo de cada ponto.

Após o processamento o perímetro levantado foi de 2.260,75 m e uma área de 24, 2001 ha.

## 3.2–LEVANTAMENTO AEROFOTOGRAMÉTRICO

O vôo foi efetuado pela Empresa TeraTecno. A aeronave utilizada foi o eBee, dotado de câmara com 20 megapixels. A duração do vôo foi de 25 minutos e

as imagens foram coletadas com GSD (*Ground Sample Distance)* de 10 cm.

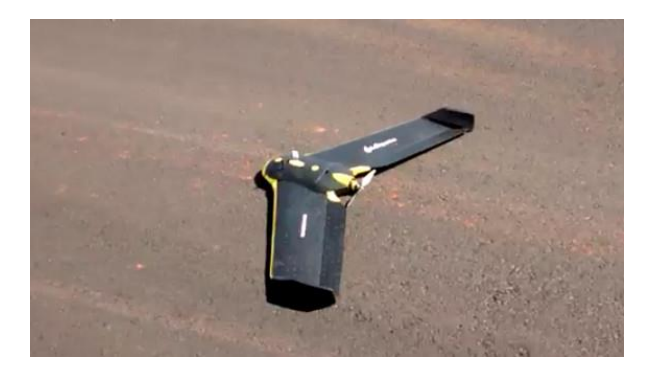

Fig. 2 - Vant eBee

Anterior ao vôo, a equipe fez a demarcação e levantamento de alguns pontos de controle que foram sinalizados na área a ser recoberta. A quantidade e a distribuição dos pontos de controle é mostrada na figura 3.

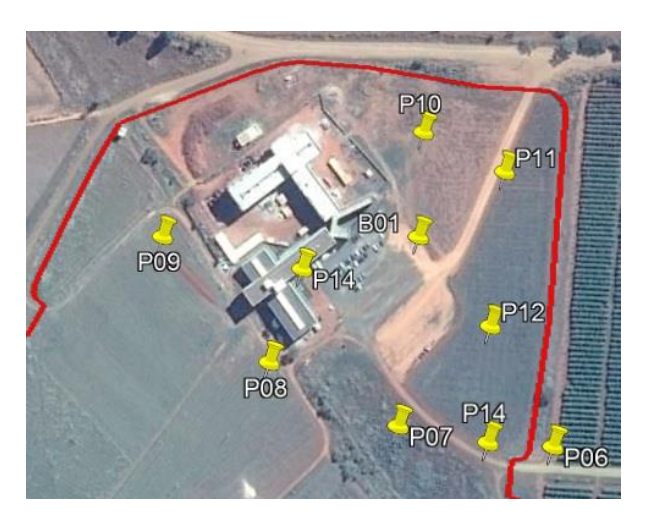

Fig. 3 - Disposição dos pontos de apoio

## 3.3–GERAÇÃO DA ORTOFOTO

Utilizou-se o software *Pix4D Mapper Pro* no processo fotogramétrico para gerar os produtos como Modelo Digital de Terreno e a ortofoto georreferenciada.

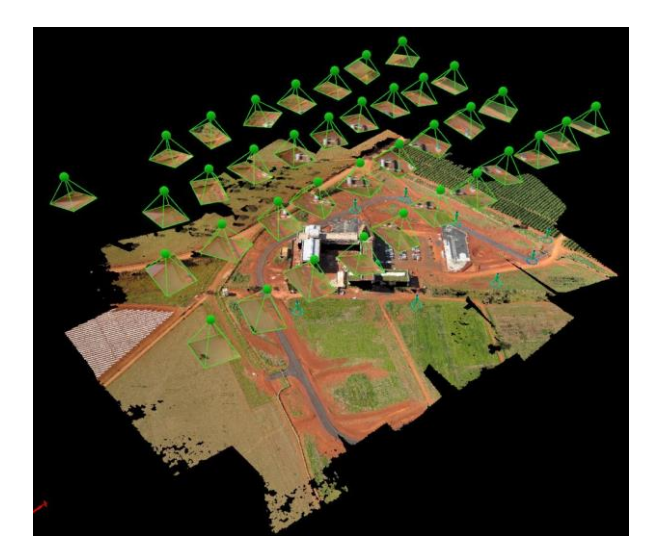

Fig. 4 - Geometria do vôo e Nuvem de pontos adensada

O processo de georreferenciamento das imagens foi executado utilizando uma ferramenta do software *Pix4D Mapper Pro.* O processo consiste em importar um arquivo com as respectivas coordenadas e desvio-padrão dos pontos de controle que serão utilizados e em seguida indicar as respectivas imagens em que os pontos de apoios estão localizados, conforme a Figura 5 abaixo:

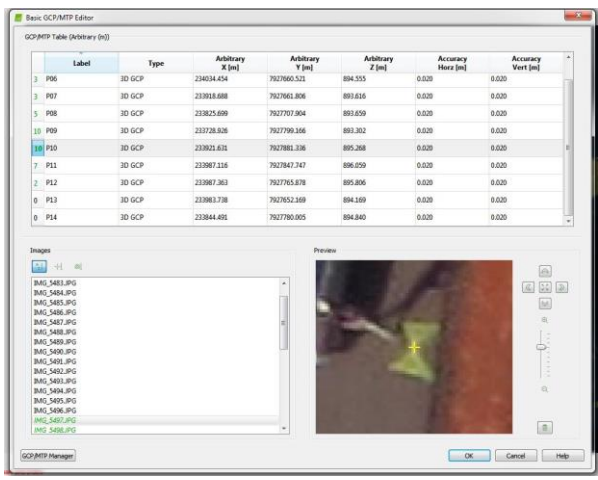

Fig. 5 - Ferramenta de georreferenciamento das imagens através do uso de pontos de apoio terrestres

Após a finalização do processo de georreferencimento das imagens, iniciou-se a etapa de geração do mosaico, cujo resultado é mostrado na figura 6.

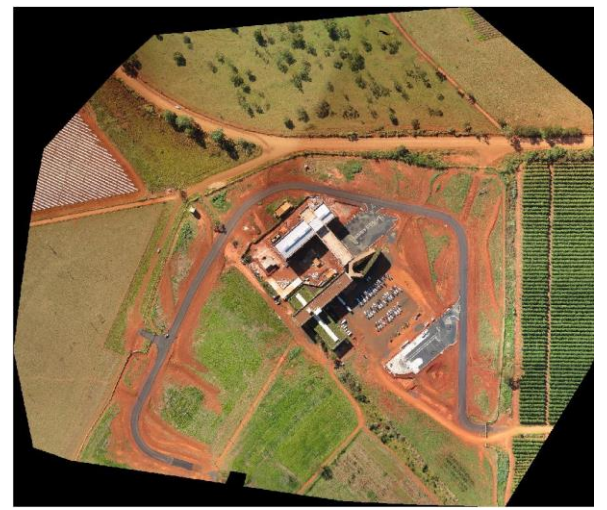

Fig. 6 - Mosaico UFU

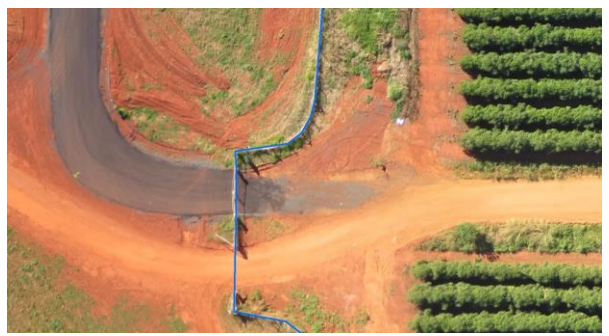

Fig. 7 - Perímetro levantado em campo sobreposto a Ortofoto gerada

## 3.4–PEC

A Análise da Exatidão Cartográfica consiste em avaliar estatisticamente as discrepâncias entre as coordenadas de pontos da carta e as coordenadas de pontos homólogos obtidos a partir de pontos observados no terreno ou de uma fonte com precisão confiável. O número de pontos sugerido é um mínimo de vinte, bem distribuídos por todos os quadrantes da carta. Conforme o decreto N.º 98.817 de 20 de Junho de 1984, a classificação da carta é feita segundo o Padrão de Exatidão Cartográfica (PEC) e o Erro Padrão (EP). O Padrão de Exatidão Cartográfica é um indicador estatístico de dispersão, relativo a 90% de probabilidade, que define a exatidão do trabalho cartográfico (Decreto N.º 98.817, Capítulo II, seção 1, artigo 8º, § 1º). O Erro-Padrão isolado num trabalho cartográfico não ultrapassará 60,8% do Padrão de Exatidão Cartográfica (Decreto N.º 98.817, Capítulo II, seção 1, artigo 8º, § 3º) (PEC 2015).

Da metodologia e norma vigente para o levantamento de perímetro de propriedades rurais, acordo com a 3ª Norma Técnica para Georreferenciamento de Imóveis Rurais (Instituto Nacional de Colonização e Reforma Agrária) conforme o item 4.4 da Norma, Padrões de precisão, os valores de precisão posicional a serem limites de imóveis são:

a) Para vértices situados em limites artificiais: melhor ou igual a 0,50 m;

b) Para vértices situados em limites naturais: melhor ou igual a 3,00 m; e

c) Para vértices situados em limites inacessíveis: melhor ou igual a 7,50 m.

Deve-se ocorrer a conversão das medidas da latitude e longitude para grandezas lineares e em metros. Para realização do PEC foi utilizado o software GEOPEC. O algoritmo do GeoPEC foi desenvolvido seguindo os procedimentos descritos nas normas e na metodologia proposta por [Santos et al. \(2016\).](http://www.scielo.br/pdf/bcg/v22n4/1982-2170-bcg-22-04-00630.pdf) O GeoPEC é de uso gratuito, e encontra-se disponível na página eletrônica do curso de Engenharia de Agrimensura da Universidade Federal de Viçosa [\(http://www.eam.ufv.br\)](http://www.eam.ufv.br/?page_id=384).

Foram utilizados 15 pontos aleatórios para classificação da ortofoto. Estes pontos, fotoidentificáveis, foram coletados na ortofoto e comparados com 15 pontos de referência que foram coletados no terreno.

O resultado da classificação do PEC planimétrico e altimétrico foram os seguintes:

## TABELA 1 – AVALIAÇÃO DO PEC

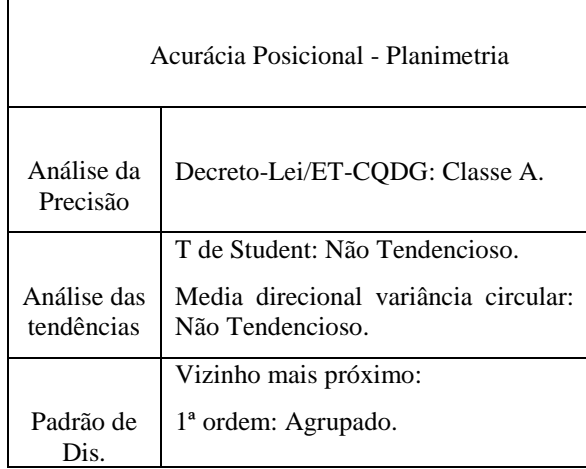

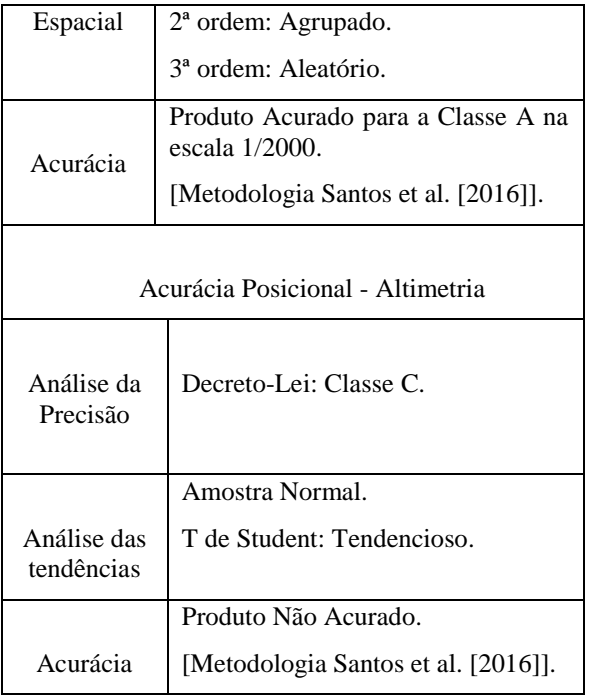

Analizando o gráfico das discrepâncias, verificou-se que a maior discrepância ficou com 0,3058 cm e a menor discrepância ficou com 0,0436 cm.

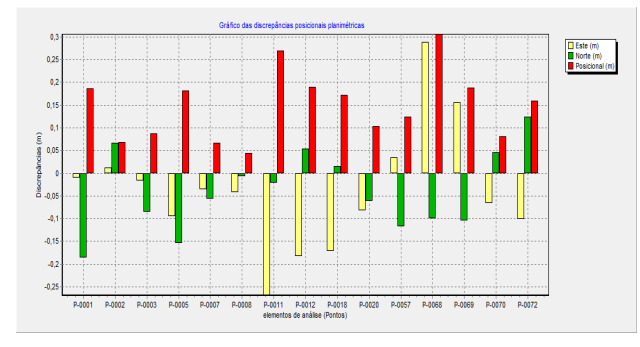

Fig. 8 - Gráfico das discrepâncias do software **GEOPEC** 

#### 3.5–CONCLUSÕES

Os resultados obtidos neste artigo demonstram que através de imagens coletadas com RPA é possível atender às exigências estabelecidas pela Norma Técnica de Georreferenciamento de Imóveis Rurais do INCRA.

Outra aplicação, já prevista no Manual de Posicionamento do INCRA, seria a utilização de RPA's para georreferenciamento de imóveis rurais para o levantamento de limites artificiais, naturais e inacessíveis, vértices tipo V (virtual).

#### 3.6–AGRADECIMENTOS

Os autores agradecem a empresa TerraTecno pela execução do vôo e cessão das imagens para uso neste trabalho.

## 3.7–REFERÊNCIAS BIBLIOGRÁFICAS

INCRA - Instituto Nacional de Colonização e Reforma Agrária. Norma Técnica para Georreferenciamento de Imóveis Rurais: 3ª edição. Brasília, 2013.

MENDES, T. R. Levantamento Geodésico do Campus Monte Carmelo da Universidade Federal de Uberlândia. Monte Carmelo, 2016.

MONICO, J. F. G. Posicionamento pelo GNSS: Descrição, fundamentos e aplicações. 2ª ed. São Paulo: Editora Unesp, 2008. 476p.

LIMA,E. M.; THOMAZ, T. A. M.; SEVERO, T. C. Mapeamento Aerofotogramétrico Digital Utilizando Fotografias de médio Porte. Porto Alegre, 2010.

BRASIL, Decreto n° 89.817 de 20 de junho de 1984. Normas Técnicas da Cartografi a Nacional. Diário Oficial da União, Brasília, Brasil. 1984.

NOGUEIRA JR., J.B. Controle de qualidade de produtos cartográficos: uma proposta metodológica. 147 f. Dissertação - UNESP, Campus Presidente Prudente, Presidente Prudente, SP, Brasil. 2003.

SANTOS. A. P; RODRIGUES, D. D.; SANTOS, N. T.; GRIPP JR. J. Avaliação da acurácia posicional em dados espaciais utilizando técnicas de estatística espacial: proposta de método e exemplo utilizando a norma brasileira. Boletim de Ciências Geodésicas (Online), v. 22, n°4, p.630-650. 2016